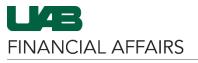

The University of Alabama at Birmingham

## Travel Reimbursement Changes 10/1/23: FAQs

| Question                                                                                                    | Answer                                                                                                    |
|----------------------------------------------------------------------------------------------------|----------------------------------------------------------------------------------------------------|
| Why can't I find the<br>OUT_OF_ST_EMPL_TRVL and<br>INTRA_ST_EMPL_TRAVEL payment request<br>types?                                                  | <ul> <li>Beginning October 1<sup>st</sup>, 2023, UAB employees will use one of the two new payment request types to request reimbursement for domestic travel expenses, as applicable:</li> <li>EMPLOYEE_TRAVEL</li> <li>PER_DIEM_EMPL_TRAVEL</li> </ul>                                                                                                    |
|                                                                                                    | As of October 1, 2023, the OUT_OF_ST_EMPL_TRVL<br>and INTRA_ST_EMPL_TRAVEL payment request types<br>have been removed as a result of changes in HB68<br>from the State of Alabama Legislature.                                                                                                    |
| What training materials are available for using the new payment request types?                                                                     | Visit the <u>Financial Affairs Training page</u> to access step-<br>by-step instructions and information about using the<br>EMPLOYEE_TRAVEL and PER_DIEM_EMPL_TRAVEL<br>payment request types.                                                                                                    |
| Is the Adobe Sign Travel Pre-Approval form required or just recommended?                                                                           | The Adobe Sign Travel Pre-Approval is now required<br>for both in-state travel and out-of-state travel in order<br>for UAB employees to be reimbursed for necessary<br>travel expenses incurred in the course of UAB<br>business.<br>The form must be completed online in order to record<br>an official time stamp upon submission.                                                           |
|                                                                                                    | See the <u>Travel Pre-Approval Form Page</u> for some exceptions.                                                                                                    |
| Can I access OUT_OF_ST_EMPL_TRVL and<br>INTRA_ST_EMPL_TRAVEL payment request<br>documents and records after October 1?                             | Documents will not be allowed to be copied from these two payment types.                                                                                                    |
|                                                                                                    | OUT_OF_ST_EMPL_TRVL and<br>INTRA_ST_EMPL_TRAVEL records will be <u>available to</u><br><u>query and view</u> should questions arise regarding any<br>past travel.                                                                                                    |
| What if OUT_OF_ST_EMPL_TRVL or<br>INTRA_ST_EMPL_TRAVEL payment requests<br>are still in the approval process on/after<br>October 1 <sup>st</sup> ? | <ul> <li>As long as the payment requests were submitted<br/>before October 1, they will be allowed to be approved<br/>through normal workflow.</li> <li>Those in central approval roles with workflow<br/>access to these payment types will be able to<br/>access, update, and approve as usual.</li> <li>User approvers will be able to access, review,<br/>and approve as usual.</li> </ul> |
|                                                                                                    | Once the approvals are complete the document(s)<br><u>may be viewed</u> for historical purposes only                                                                                                    |

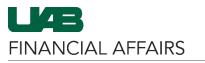

The University of Alabama at Birmingham

## Travel Reimbursement Changes 10/1/23: FAQs

What if an OUT\_OF\_ST\_EMPL\_TRVL or INTRA\_ST\_EMPL\_TRAVEL payment request was submitted before October 1<sup>st</sup>, but is returned to the user for some reason after October 1<sup>st</sup>? The returned document will need to be re-entered using one of the two new payment types: <u>EMPLOYEE TRAVEL or PER\_DIEM\_EMPL\_TRAVEL</u>.

- The user needs to reference the document was previously submitted using one of the retired payment types.
- All previous backup documentation must be attached to the new document type.